## **WEWNĘTNY OBIEG DOKUMENTÓW zasady ewidencjonowania i rozliczania czasu pracy pracowników niebędących nauczycielami akademickimi zatrudnionych w Uniwersytecie Marii Curie-Skłodowskiej w Lublinie**

## **Zasady ogólne:**

- 1. Wewnętrzny obieg dokumentów określa zasady ewidencjonowania i rozliczania czasu pracy w UMCS, zwanym dalej "uczelnią".
- 2. Zasady określone w w/w dokumencie obowiązani są stosować wszyscy pracownicy uczelni, niebędący nauczycielami akademickimi.
- 3. Bezpośredni nadzór nad przestrzeganiem zasad ewidencji i rozliczania czasu pracy pełni Bezpośredni Przełożony.

## **Dokumentację rozliczenia czasu pracy stanowią prawidłowo prowadzone w systemie SAP:** 1. Zestawienie czasu pracy

2. Harmonogram czasu pracy

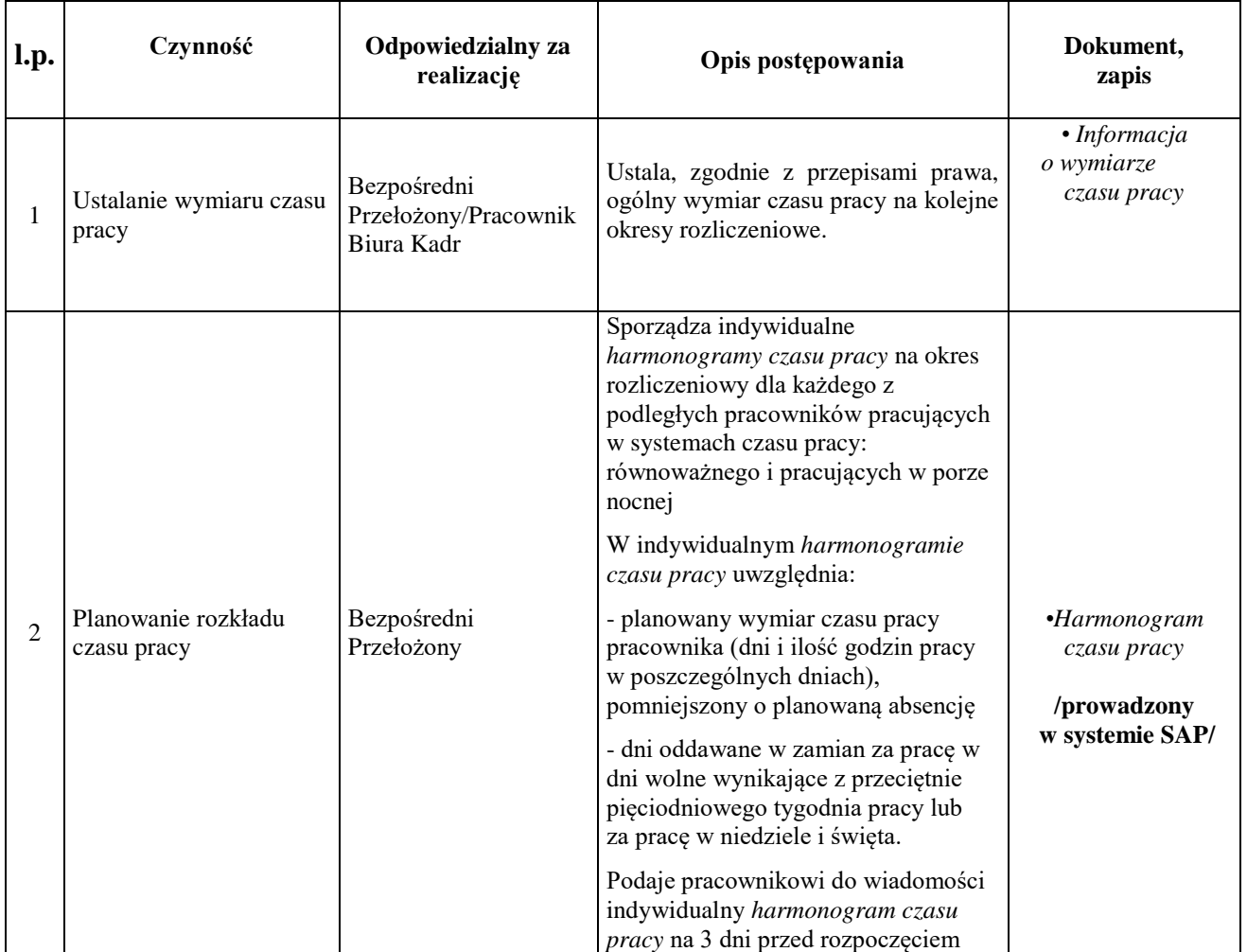

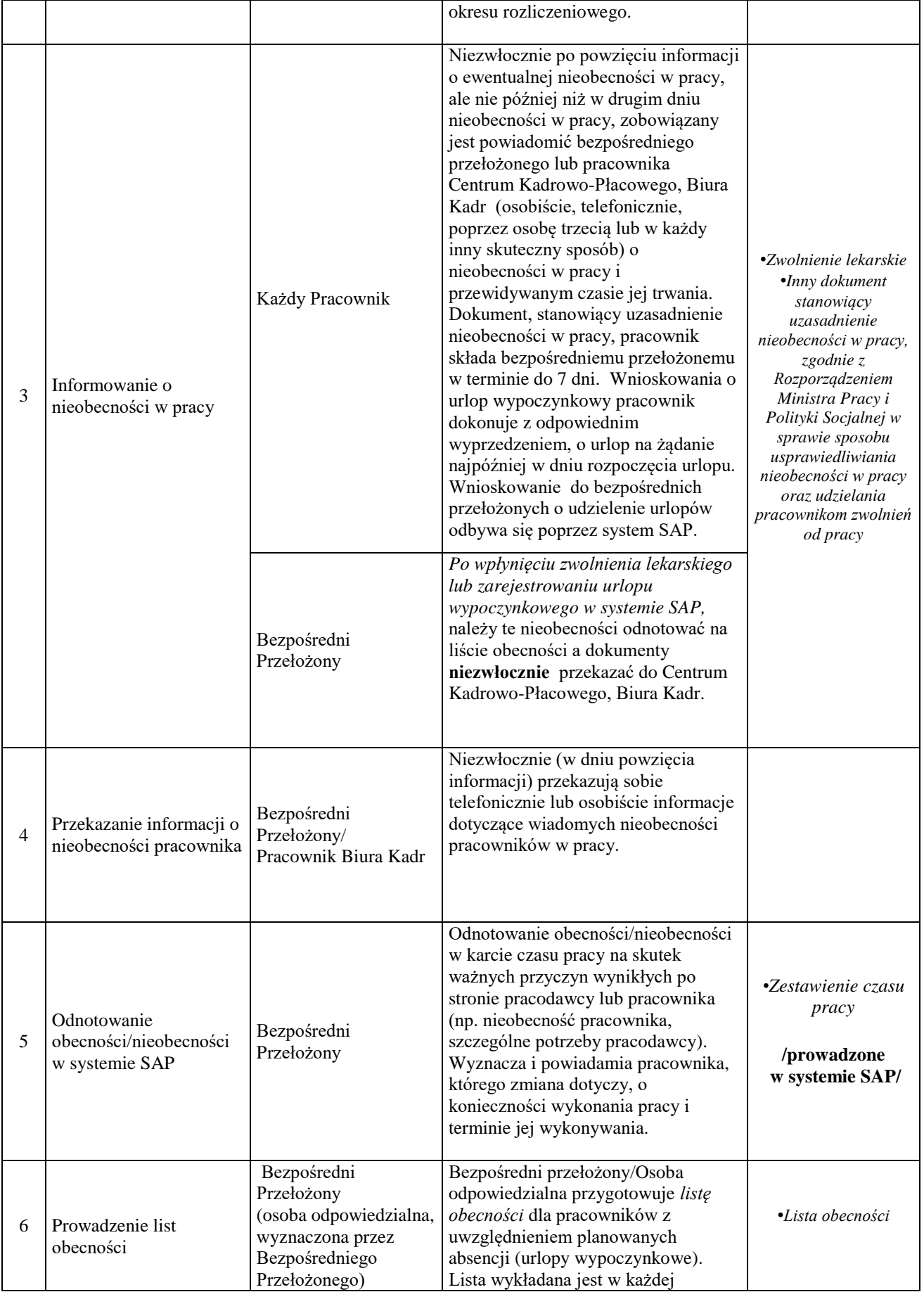

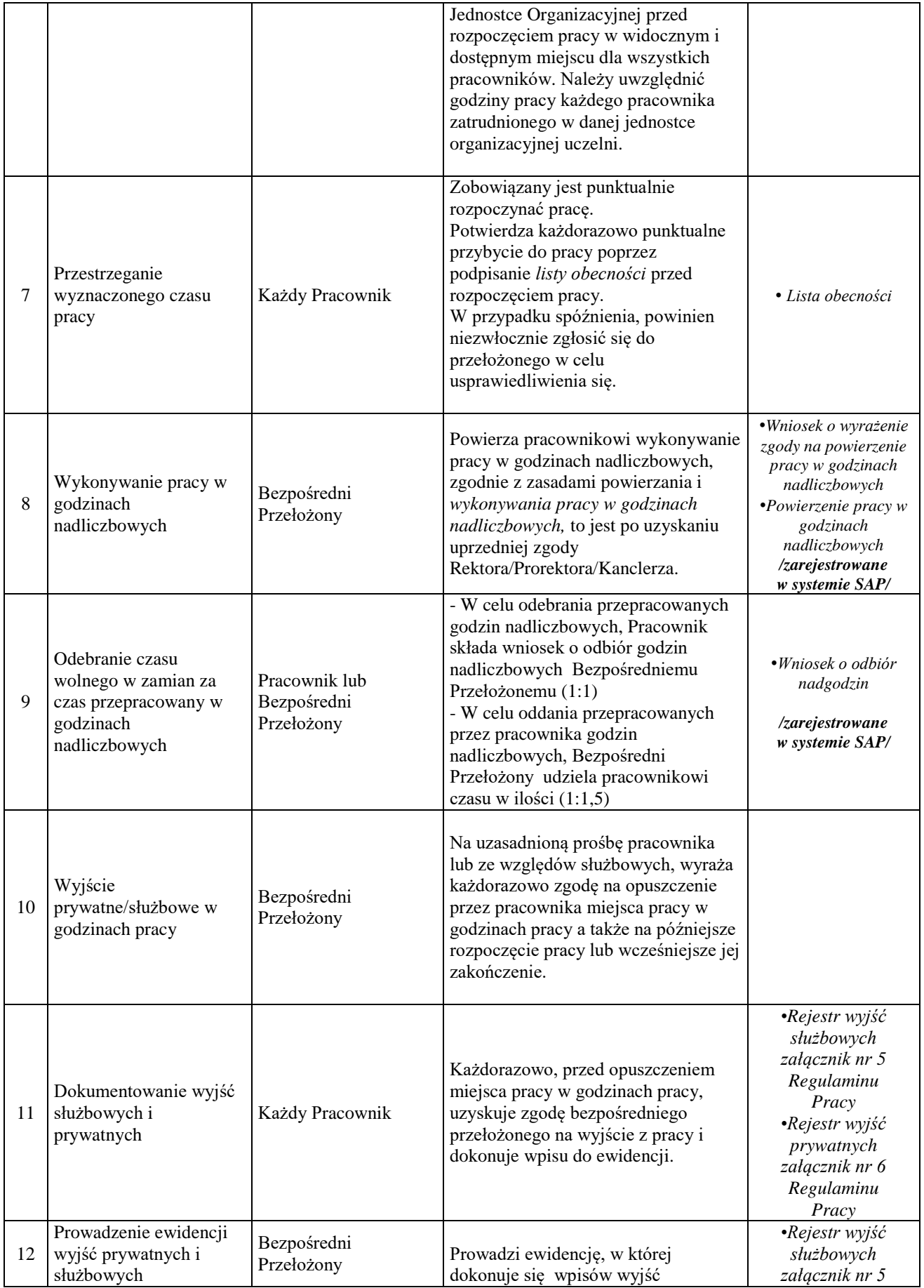

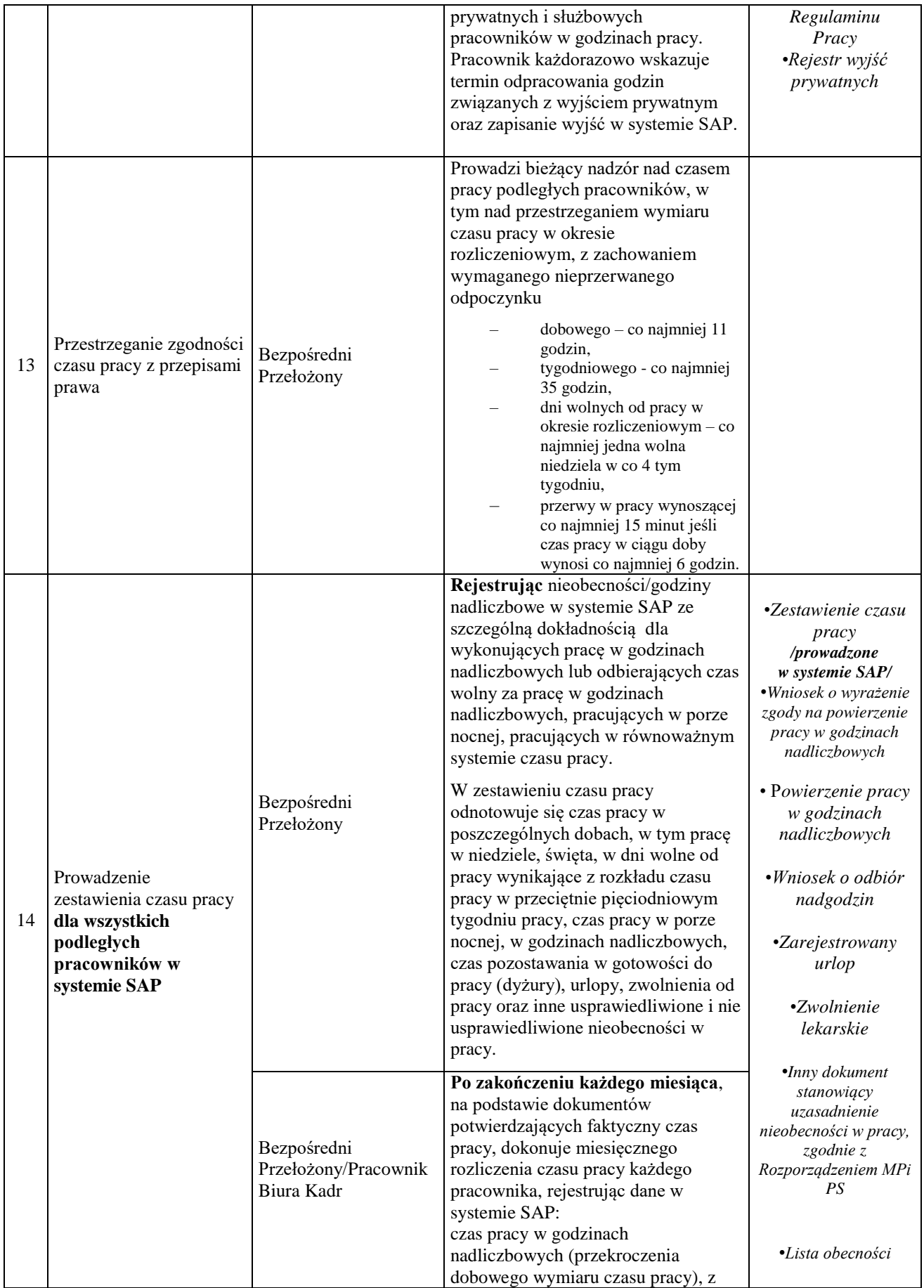

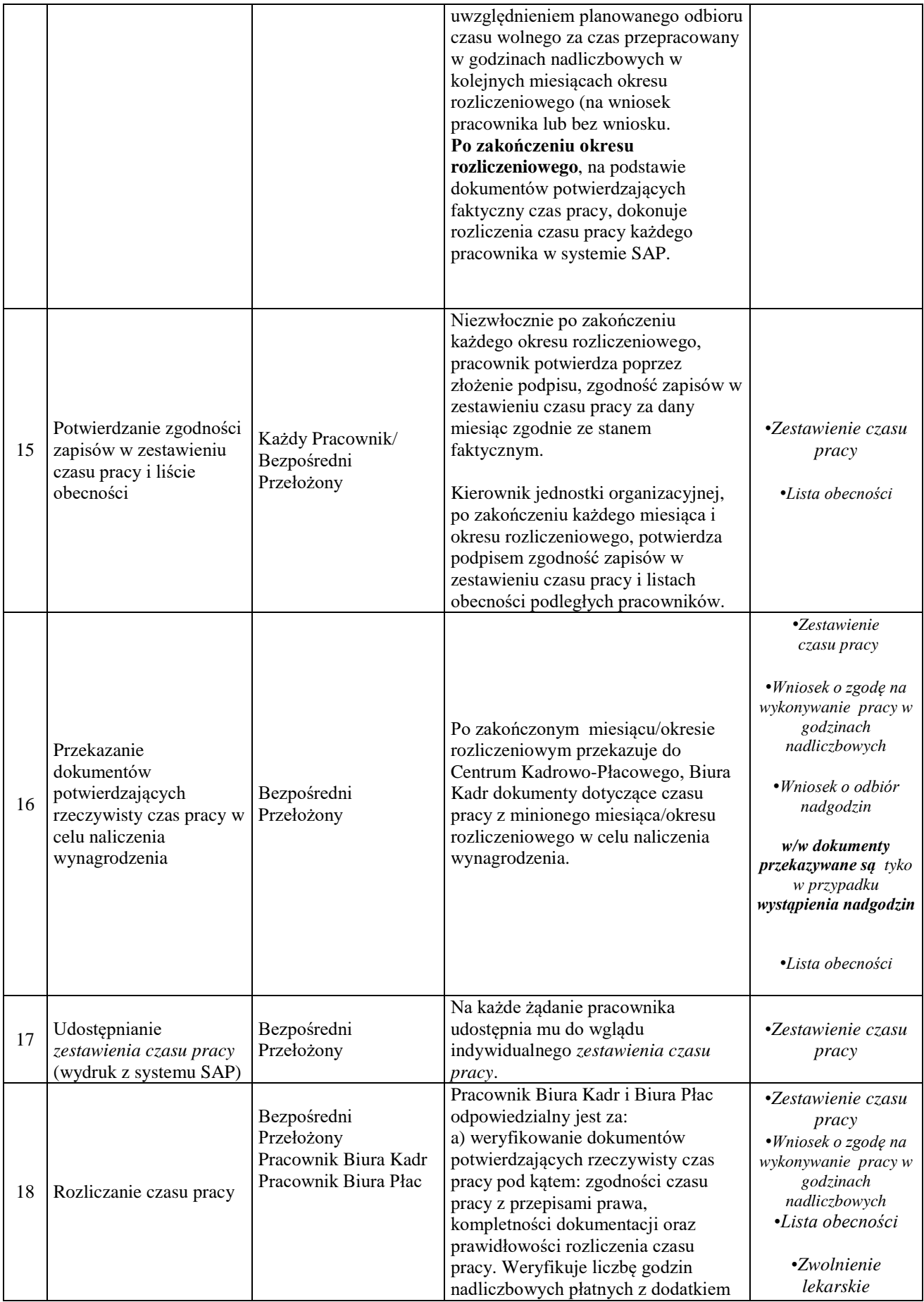

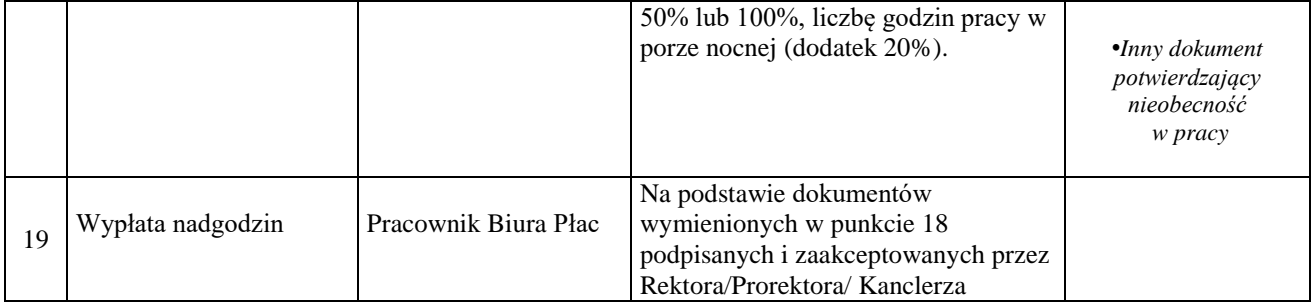